## **Technical Information Document**

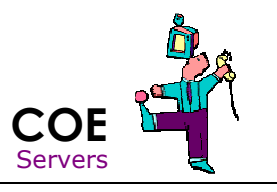

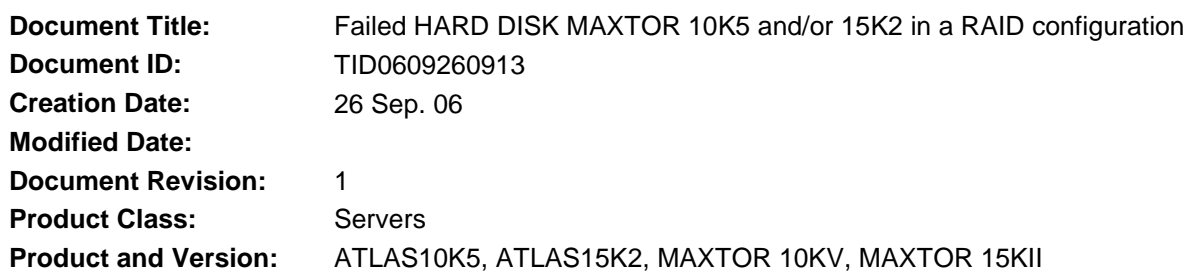

## **Symptoms / Facts**

On LSI card or Adaptec HostRaid controller with MAXTOR ATLAS10K5 or MAXTOR ATLAS15KII:

- Unable to rebuild an array
- Timeout error
- Lost HDD during rebuild

## **Cause**

There is a bad value in the seek table.

The Firmware does not check seek completion status. For some servo errors, the seek timing data is not valid. Using "stale" data when these errors occur can result in table corruption. This error has been seen with FW JNZU.

## **Solutions / Fixes**

The FW must be updated with version JS03.

This Firmware checks seek table values before use: if invalid data is detected, it is discarded. The firmware then interpolates a replacement value from the two adjacent table entries This repairs the "bad" value in drives in the field.

You must use the BOOT\_CD (Release 1.0.4 or more) to flash the FW. The BOOT CD is able to flash the FW through the LSI or Adaptec controller. The DATA on the disk will not be lost. The RAID configuration will not be lost.

On the root of the CD,

- Type "HDD" then press ENTER
- Type "MAXTOR 10KV" or "MAXTOR 15KII" then press ENTER ... and wait the END of flash.

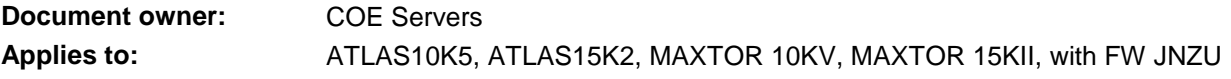